IBM DB2 Information Integrator

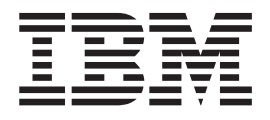

# Release Notes for Classic Event Publishing

*Version 8.2*

IBM DB2 Information Integrator

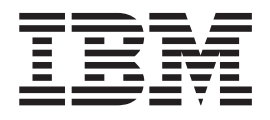

# Release Notes for Classic Event Publishing

*Version 8.2*

Before using this information and the product it supports, be sure to read the general information under ["Notices"](#page-14-0) on page 7.

This document contains proprietary information of IBM. It is provided under a license agreement and copyright law protects it. The information contained in this publication does not include any product warranties, and any statements provided in this manual should not be interpreted as such.

You can order IBM publications online or through your local IBM representative:

- v To order publications online, go to the IBM Publications Center at [www.ibm.com/shop/publications/order](http://www.ibm.com/shop/publications/order)
- v To find your local IBM representative, go to the IBM Directory of Worldwide Contacts at [www.ibm.com/planetwide](http://www.ibm.com/planetwide)

When you send information to IBM, you grant IBM a nonexclusive right to use or distribute the information in any way it believes appropriate without incurring any obligation to you.

**© Copyright International Business Machines Corporation 2005. All rights reserved.**

US Government Users Restricted Rights – Use, duplication or disclosure restricted by GSA ADP Schedule Contract with IBM Corp.

# **Contents**

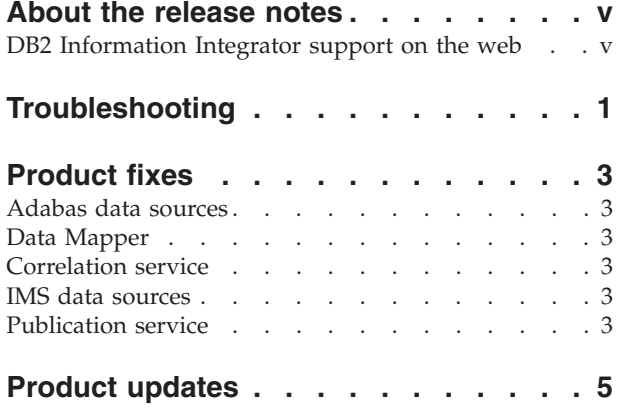

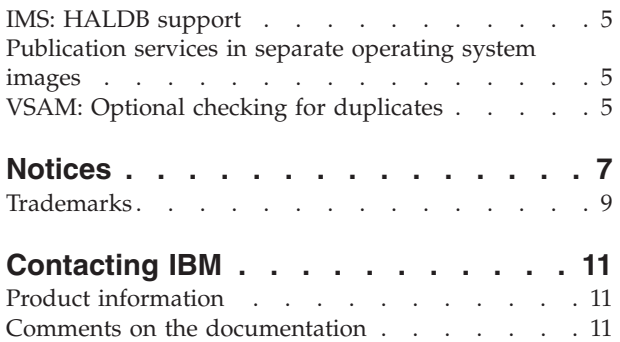

# <span id="page-6-0"></span>**About the release notes**

The release notes contain the latest information about  $IBM^{\circledR}$  DB2<sup>®</sup> Information Integrator Classic Event Publisher, Version 8.2.

The release notes are in three parts:

- The first part details the diagnostic information that you can give to support if you encounter a problem with Classic Event Publisher.
- v The second part contains the details of the problems, limitations, and workarounds that were known at the time of publication and apply to the latest version of the product. Read these notes to become familiar with any known outstanding issues with this release of DB2 Information Integrator Classic Event Publisher.
- v The third part describes the product fixes and enhancements included in this Version 8.2 PTF.

## **DB2 Information Integrator support on the web**

For more information about DB2 Information Integrator and the latest support issues, see the DB2 Information Integrator support Web page at [www.ibm.com/software/data/integration/db2ii/support.html.](http://www.ibm.com/software/data/integration/db2ii/support.html)

# <span id="page-8-0"></span>**Troubleshooting**

When you encounter a problem and contact support, be prepared to provide some or all of the following diagnostic information:

#### **All applicable configuration files captured within the server log**

For example:

- The data server
- The correlation server
- The query processor
- The user override

You can use the MTO DISPLAY, CONFIG command to display the contents of an active configuration member in the data server's log. See *IBM DB2 Information Integrator Administration Guide and Reference for Classic Federation and Classic Event Publishing* for information on using this command.

You can also send the configuration files in the SCACCONF data set that is referenced in the data server JCL.

#### **Other information that you might need to provide**

- The entire data server output
- All applicable DBDs, copybooks, queries, and USE grammar
- A trace file.

For additional diagnostics, you might need to provide the following information:

- If you are using Adabas data sources: the ADAREP and DDL
- If you are using CA-IDMS data sources: the schema and subschema reports
- If you are using  $IMS^{\pi}$  data sources: the IMS transaction logs
- If you are using VSAM data sources: the  $CICS^{\circledcirc}$  logs

For information about tracing, see the section about server logging in the *DB2 Information Integrator Administration Guide and Reference for Classic Federation and Event Publishing*.

• A system dump.

In the event of an abend, the full system dump is not automatically generated. If the abend is reproducible, you can add the appropriate SYSMDUMP DD to generate the dump. If a SYSMDUMP is requested, the dump is routed to the data set that is defined in the SYSMDUMP DD.

If an abend occurs and the data server's JCL does not contain a SYSMDUMP DD statement, check the data server's JES message log and the system message log to determine whether a system dump was created.

v Formatted messages from queues. The ep\_extras.zip file contains a program and queue definitions that will read the message queues.

#### **Abend problems on z/OS®**

Include the PSW and REGS at the time of the error and the SAS/C function call trace stack. You can find the PSW and REGS in the data server output, under JESMSGLG and JESYSMSG. You can find the SAS/C function call trace stack in the data server output in SYSTERM or in the system generated DDs, for example: SYSnnnnn.

If the problem is an abend, traceback information from the call stack is sent to Standard Output at the time of error. Traceback information is sent to the job log, if you are running in batch mode.

#### **Problems with the metadata utility**

Provide the SYSOUT from the problem run.

# <span id="page-10-0"></span>**Product fixes**

The following sections describe the product fixes and enhancements included in the Version 8.2 PTFs.

#### **Adabas data sources**

DB2 Information Integrator Classic Edition did not correctly detect and function with reentrant ADALNK modules at or above Adabas 7.4.2.

#### **Data Mapper**

Blanks or Japanese characters appeared instead of Swedish characters when Swedish characters were entered in the Remarks field of Data Mapper.

#### **Correlation service**

The correlation service abended if the REPORT command was issued and more than 112 change-capture agents were being tracked.

#### **IMS data sources**

Fixed-length DEDB segments that were internally defined as variable-length segments were not supported.

### **Publication service**

- The attribute containing the commit time in rowOp and trans tags in XML messages was incorrectly created as ″cmtTime″ instead of ″cmitTime.″
- The publication service failed when creating XML messages with Japanese data at the same time that the message pool was full.
- Errors putting messages to WebSphere® MQ message queues could cause change-capture agents to enter recovery mode.

# <span id="page-12-0"></span>**Product updates**

#### **IMS: HALDB support**

IMS PHDAM and PHIDAM high-availability large databases (HALDB) are now supported as data sources.

#### **Publication services in separate operating system images**

You can now run a publication service and WebSphere MQ in an operating system image that is different from the image where the correlation service, the change-capture agent, and your database management system are running. This architectural change increases the performance of WebSphere Information Integration Classic Event Publisher and reduces the burden on the image where your database management system runs.

For more information on this change, see ″Running [correlation](http://www-1.ibm.com/support/docview.wss?uid=swg27006560) services and publication services on separate z/OS images in WebSphere [Information](http://www-1.ibm.com/support/docview.wss?uid=swg27006560) Integrator Classic Event [Publisher."](http://www-1.ibm.com/support/docview.wss?uid=swg27006560)

## **VSAM: Optional checking for duplicates**

Correlation services can now filter out duplicate records before they pass information to publication services. In parameter three in the Service Info Entry for your correlation service, set the value to 3 to enable checking for duplicate records. The default value of 2 allows correlation services to pass duplicate records to publication services.

## <span id="page-14-0"></span>**Notices**

This information was developed for products and services offered in the U.S.A. IBM may not offer the products, services, or features discussed in this document in all countries. Consult your local IBM representative for information on the products and services currently available in your area. Any reference to an IBM product, program, or service is not intended to state or imply that only that IBM product, program, or service may be used. Any functionally equivalent product, program, or service that does not infringe any IBM intellectual property right may be used instead. However, it is the user's responsibility to evaluate and verify the operation of any non-IBM product, program, or service.

IBM may have patents or pending patent applications covering subject matter described in this document. The furnishing of this document does not give you any license to these patents. You can send license inquiries, in writing, to:

IBM Director of Licensing IBM Corporation North Castle Drive Armonk, NY 10504-1785 U.S.A.

For license inquiries regarding double-byte (DBCS) information, contact the IBM Intellectual Property Department in your country/region or send inquiries, in writing, to:

IBM World Trade Asia Corporation Licensing 2-31 Roppongi 3-chome, Minato-ku Tokyo 106-0032, Japan

**The following paragraph does not apply to the United Kingdom or any other country/region where such provisions are inconsistent with local law:** INTERNATIONAL BUSINESS MACHINES CORPORATION PROVIDES THIS PUBLICATION "AS IS" WITHOUT WARRANTY OF ANY KIND, EITHER EXPRESS OR IMPLIED, INCLUDING, BUT NOT LIMITED TO, THE IMPLIED WARRANTIES OF NON-INFRINGEMENT, MERCHANTABILITY, OR FITNESS FOR A PARTICULAR PURPOSE. Some states do not allow disclaimer of express or implied warranties in certain transactions; therefore, this statement may not apply to you.

This information could include technical inaccuracies or typographical errors. Changes are periodically made to the information herein; these changes will be incorporated in new editions of the publication. IBM may make improvements and/or changes in the product(s) and/or the program(s) described in this publication at any time without notice.

Any references in this information to non-IBM Web sites are provided for convenience only and do not in any manner serve as an endorsement of those Web sites. The materials at those Web sites are not part of the materials for this IBM product, and use of those Web sites is at your own risk.

IBM may use or distribute any of the information you supply in any way it believes appropriate without incurring any obligation to you.

Licensees of this program who wish to have information about it for the purpose of enabling: (i) the exchange of information between independently created programs and other programs (including this one) and (ii) the mutual use of the information that has been exchanged, should contact:

IBM Corporation J46A/G4 555 Bailey Avenue San Jose, CA 95141-1003 U.S.A.

Such information may be available, subject to appropriate terms and conditions, including in some cases payment of a fee.

The licensed program described in this document and all licensed material available for it are provided by IBM under terms of the IBM Customer Agreement, IBM International Program License Agreement, or any equivalent agreement between us.

Any performance data contained herein was determined in a controlled environment. Therefore, the results obtained in other operating environments may vary significantly. Some measurements may have been made on development-level systems, and there is no guarantee that these measurements will be the same on generally available systems. Furthermore, some measurements may have been estimated through extrapolation. Actual results may vary. Users of this document should verify the applicable data for their specific environment.

Information concerning non-IBM products was obtained from the suppliers of those products, their published announcements, or other publicly available sources. IBM has not tested those products and cannot confirm the accuracy of performance, compatibility, or any other claims related to non-IBM products. Questions on the capabilities of non-IBM products should be addressed to the suppliers of those products.

All statements regarding IBM's future direction or intent are subject to change or withdrawal without notice, and represent goals and objectives only.

This information contains examples of data and reports used in daily business operations. To illustrate them as completely as possible, the examples include the names of individuals, companies, brands, and products. All of these names are fictitious, and any similarity to the names and addresses used by an actual business enterprise is entirely coincidental.

#### COPYRIGHT LICENSE:

This information contains sample application programs, in source language, which illustrate programming techniques on various operating platforms. You may copy, modify, and distribute these sample programs in any form without payment to IBM for the purposes of developing, using, marketing, or distributing application programs conforming to the application programming interface for the operating platform for which the sample programs are written. These examples have not been thoroughly tested under all conditions. IBM, therefore, cannot guarantee or imply reliability, serviceability, or function of these programs. You may copy, modify, and distribute these sample programs in any form without payment to IBM for the purposes of developing, using, marketing, or distributing application programs conforming to IBM's application programming interfaces.

Each copy or any portion of these sample programs or any derivative work must include a copyright notice as follows:

© (*your company name*) (*year*). Portions of this code are derived from IBM Corp. Sample Programs. © Copyright IBM Corp. \_*enter the year or years*\_. All rights reserved.

### <span id="page-16-0"></span>**Trademarks**

The following terms are trademarks of International Business Machines Corporation in the United States, other countries, or both:

IBM AIX CICS COBOL/370 DB2 DB2 Universal Database IMS Language Environment MVS MVS/ESA SAA VTAM WebSphere z/OS

The following terms are trademarks or registered trademarks of other companies:

Java and all Java-based trademarks and logos are trademarks or registered trademarks of Sun Microsystems, Inc. in the United States, other countries, or both.

Microsoft, Windows, Windows NT, and the Windows logo are trademarks of Microsoft Corporation in the United States, other countries, or both.

Intel, Intel Inside (logos), MMX and Pentium are trademarks of Intel Corporation in the United States, other countries, or both.

UNIX is a registered trademark of The Open Group in the United States and other countries.

Other company, product or service names may be trademarks or service marks of others.

## <span id="page-18-0"></span>**Contacting IBM**

To contact IBM customer service in the United States or Canada, call 1-800-IBM-SERV (1-800-426-7378).

To learn about available service options, call one of the following numbers:

- In the United States: 1-888-426-4343
- In Canada: 1-800-465-9600

To locate an IBM office in your country or region, see the IBM Directory of Worldwide Contacts on the Web at [www.ibm.com/planetwide.](http://www.ibm.com/planetwide)

#### **Product information**

Information about DB2 Information Integrator is available by telephone or on the Web.

If you live in the United States, you can call one of the following numbers:

- To order products or to obtain general information: 1-800-IBM-CALL (1-800-426-2255)
- v To order publications: 1-800-879-2755

On the Web, go to [www.ibm.com/software/data/integration/db2ii/support.html.](http://www.ibm.com/software/data/integration/db2ii/support.html) This site contains the latest information about:

- The technical library
- Ordering books
- Client downloads
- Newsgroups
- Fix packs
- News
- Links to Web resources

#### **Comments on the documentation**

Your feedback helps IBM to provide quality information. Please send any comments that you have about this book or other DB2 Information Integrator documentation. You can use any of the following methods to provide comments:

- Send your comments using the online readers' comment form at [www.ibm.com/software/data/rcf.](http://www.ibm.com/software/data/rcf/)
- v Send your comments by e-mail to comments@us.ibm.com. Include the name of the product, the version number of the product, and the name and part number of the book (if applicable). If you are commenting on specific text, please include the location of the text (for example, a title, a table number, or a page number).

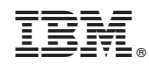

Printed in USA